## Spare parts

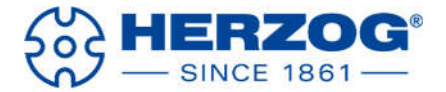

### **9. Spare parts**

### **9.1. Spare part order**

Take the spare parts list from the annex of this manual. Please specify **drawing number**, **position number** and **part number (see fig. 9-1).**

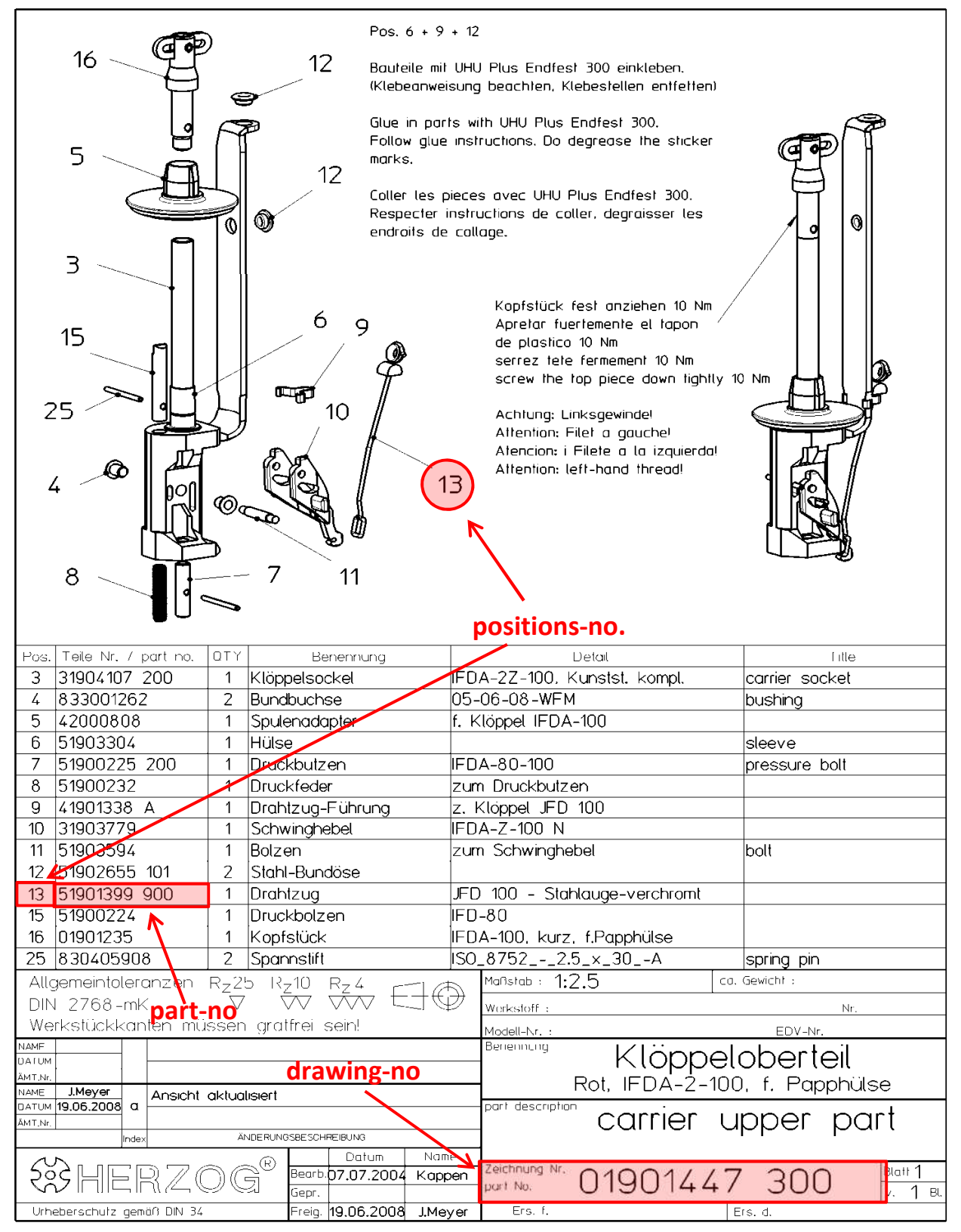

**Fig. 9-1 Spare parts order**

# Spare parts

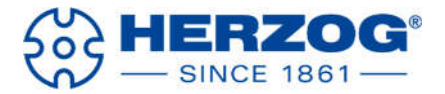

Or indicate the following information:

- **Machine type**
- **Machine number**
- **Drawing number**
- **Position number**
- You find machine type and machine number at the type plate (Fig. 9-2 and Fig. 9-3)

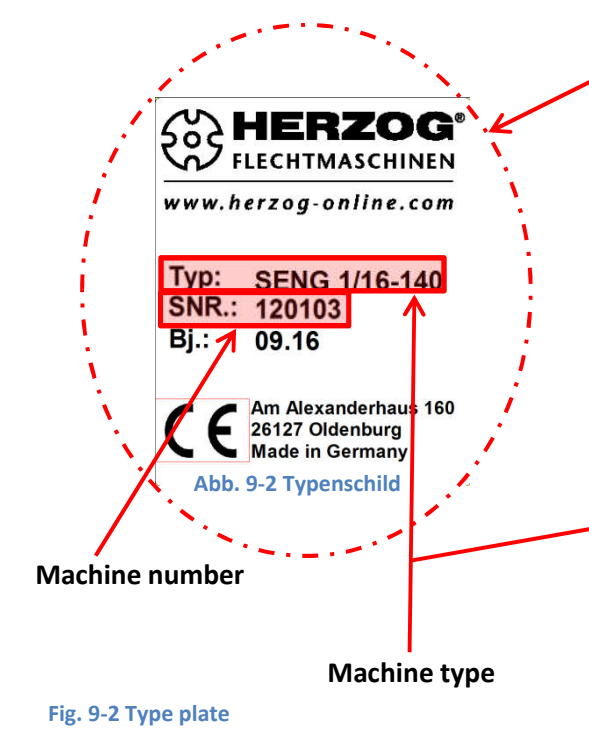

The machine number is also stamped in the upper plate of the machine.

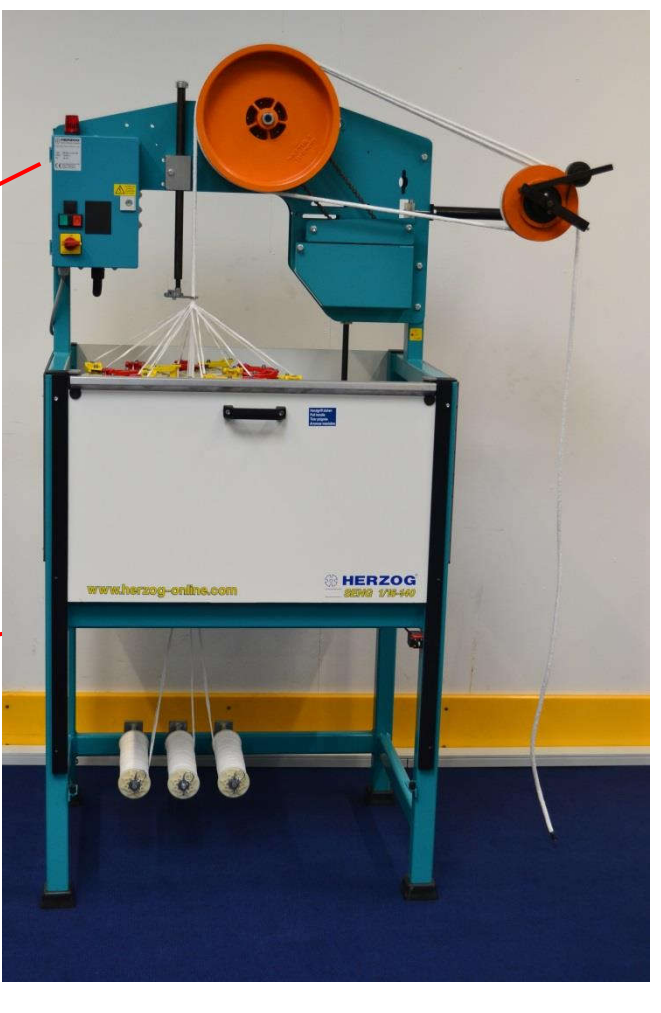

**Fig. 9-3 Machine label**

#### **9.2. Example**

A carrier base is needed:

- **Machine type:** SENG 1/16-140
- **Machine number:** 120103
- **Drawing number:** 01901447 300
- **Position number:** 3